# **DESAIN SISTEM TRANSMISI SABUK GIGI DENGAN BANTUAN PERANGKAT LUNAK BERBASIS VISUAL BASIC 6.0**

### **Muhammad Rizali**

### **ABSTRAK**

Salah satu sistem transmisi daya mekanis yang banyak digunakan adalah sabuk gigi, dengan pertimbangan bahwa sabuk ini mentransmisikan daya mekanis dengan perbandingan putaran yang konstan. Dalam perencanaannya, sabuk gigi harus didesain sedemikian rupa sehingga aman dan efisien untuk digunakan.

 Dalam desain sabuk gigi, banyak hal yang harus dipertimbangkan dan diperhitungkan, sehingga kadang terjadi banyak kesulitan, misalnya perhitungan yang berulang-ulang, atau harus membolak-balik buku referensi untuk melihat tabel atau grafik.

 Untuk mengatasi kesulitan-kesulitan tersebut, maka dibuat suatu perangkat lunak yang dapat membantu dalam desain sabuk gigi, sehingga perhitungan desainnya dapat lebih akurat dan lebih cepat. Perangkat lunak dibuat berbasis Visual Basic 6.0, dengan memanfaatkan beberapa fungsi perhitungan sederhana, tetapi cukup akurat dalam perhitungan.

*Kata kunci : Visual Basic 6.0, desain sistem transmisi daya, sabuk gigi (timing belt)* 

### **I. PENDAHULUAN II.**

### **A. Latar belakang**

Untuk mengantarkan daya dan putaran dalam suatu sistem mekanis, diperlukan suatu sistem transmisi, misalnya sabuk (belt), roda gigi, roda gesek. Sistem transmisi ini menghantarkan daya dan putaran dari suatu poros ke poros yang lainnya. Sistem seperti ini banyak kita temui dalam kehidupan sehari-hari, misalnya pada kendaraan bermotor, alat-alat industri, dan lain sebagainya.

Salah satu sistem transmisi yang sering digunakan adalah dengan menggunakan sabuk (belt), yaitu sabuk dari karet yang dihubungkan dengan puli untuk menghantarkan daya dan putaran dari satu poros ke

poros lainnya. Keuntungan penggunaan sabuk adalah harganya yang murah, pemasangannya mudah, dan tidak memerlukan pelumasan.

Sabuk yang umum digunakan adalah sabuk dengan penampang trapesium, atau disebut juga sabuk V. Akan tetapi pada penggunaan sabuk V ini, terdapat kelemahan, yaitu putaran yang dihantarkan tidak dapat konstan, karena terjadi slip antara sabuk dengan pulinya, apalagi jika telah digunakan untuk waktu yang cukup lama. Untuk mengatasi hal tersebut maka dibuatlah suatu sabuk dengan profil gerigi pada permukaannya, yang disebut sabuk gigi (*timing belt*). Dengan adanya gigi pada permukaan sabuk, yang kemudian mengait pada puli yang mempunyai gigi yang

377

berdimensi sama, maka putaran yang dihantarkan oleh sistem transmisi tersebut dapat konstan.

Pada perencanaan suatu sistem transmisi sabuk gigi terdapat banyak hal yang harus dipertimbangkan tahap demi tahap, dalam tiap pertimbangannya diperlukan kecermatan dan ketelitian dalam setiap perhitungannya.

Karena banyaknya faktor yang terlibat, terkadang seorang yang ingin merencanakan suatu alat/mesin dengan suatu sistem transmisi daya di dalamnya menjadi kesulitan, apalagi ditambah dengan banyaknya perhitungan yang harus dikerjakan. Bahkan seringkali seluruh perhitungan yang yelah dikerjakan menjadi tidak berguna karena adanya persyaratan desain yang tidak terpenuhi pada tahap akhir perencanaan, sehingga perhitungan dan perencanaannya harus diulangi kembali dari awal. Dalam perencanaan juga perlu diperhatikan tentang grafik, tabel, dan gambar yang menjadi persyaratan perencanaan, sehingga kalau masih menggunakan buku maka diperlukan waktu untuk mencari grafik, tabel, atau gambar yang cocok.

Dengan banyaknya kesulitan yang terjadi pada proses perencanaan suatu elemen mesin, dalam hal ini khususnya sistem transmisi daya sabuk gigi, maka diperlukan suatu metode/cara untuk mempermudah dan membantu proses perencanaan, baik dari segi pengambilan keputusan, maupun dari segi perhitungan.

Dalam penelitian ini akan digunakan alat bantu untuk perencanaan sistem transmisi sabuk gigi yang menggunakan sistem komputerisasi, berupa sebuah

perangkat lunak berbasis visual basic 6.0.

# **B. Perumusan masalah**

Berdasarkan latar belakang penelitian di atas, maka dalam penelitian ini dapat dirumuskan beberapa pokok permasalahan yang akan dicoba untuk dipecahkan, yaitu:

- 1. bagaimana mempercepat waktu perhitungan dalam suatu perencanaan sistem transmisi daya sabuk gigi
- 2. bagaimana memudahkan pencarian gambar, grafik, dan tabel yang diperlukan dalam perencanaan sistem transmisi daya sabuk gigi

# **C. Batasan Masalah**

Dalam penelitian ini ada beberapa batasan masalah yang perlu diperhatikan, yaitu :

- 1. elemen mesin yang menjadi obyek adalah sabuk gigi standar penampang L dan H dengan posisi transmisi terbuka
- 2. Jumlah gigi puli kecil yang di tabelkan hanya untuk jumlah 20, 22, 24, 26, 28, dan 30 gigi
- 3. perangkat lunak yang digunakan untuk penelitian adalah Microsoft Visual Basic 6.0
- 4. hanya membahas tentang pembuatan perangkat lunak, tidak membahas tentang perhitungan atau persamaan yang digunakan dalam perencanaan sistem transmisi sabuk
- 5. interpolasi yang digunakan adalah interpolasi linier

# **D. Tujuan dan manfaat penelitian**

Penelitian ini bertujuan untuk mempermudah perencanaan sistem transmisi daya sabuk gigi standar d engan cara m membuat su atu perangk at lunak berbasis Visual Basic 6.0, se ehingga m mempercepat se ekaligus m p erhitungan m menjadi lebih h akurat. diharapkan waktu membuat an dap at perencanaan n, perhitungan n-

# **III. TINJAUAN PUSTAKA**

### **A** A. Sistem transmisi daya sabuk **gigi (***t timing belt***)**

m mesin yan menghantarkan daya dan putaran dari Sabuk adalah salah satu elemen ng digunakan untu untuk

suatu poros ke poros yang lainnya. Ada beberapa macam sabuk yang digunakan, yaitu sabuk k rata (*flat b elt*), sabuk V (V Belt), dan sabuk gigi (*timing bel t*).

Sabuk gigi menghantarkan daya dan putaran dengan memanfaatkan gigi yang a ada pada per rmukaan sab buk, yang kemudian dikaitkan dengan puli yang mem mpunyai juga a dengan pr rofil yang sama . Tipe-tipe s sabuk gigi y yang ada adalah h tipe XL, L L, H, XH, dan XXH. Profil dari suatu sabuk gigi dapat dilihat pada gambar 1. **iiisSN 0216-328**<br> **is** ke poros yang lainn<br>
rapa macam sabuk ya<br>
y yaitu sabuk rata (*flat be*<br>
(*V Belt*), dan sabuk  $\xi$ <br> *f*).<br>
gigi menghantarkan d:<br>
an dengan memanfaatl<br>
ada pada permukaan sab<br>
udian dikaitk

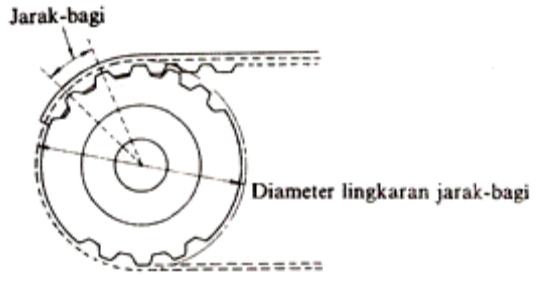

Gambar 1. Sistem transmisi daya Sabuk Gigi

sistem transmisi daya, yang perlu diketahui terlebih dahulu adalah b esarnya day a yang akan n dihantarkan (P P), perbandi ingan putara an poros (i) dan jarak antar poros (C), kemudian Dalam merencanak suatu uu<br>h<br>n, u du<br>
n te<br>
n d<br>
n, y<br>
n

tersebut dapat mulai direncanakan suatu sistem transmisi sabuk gigi dengan persamaan-persamaan seperti y yang ditab dari faktor-faktor y ditabelkan pada ang diketa ahui tabel 1.

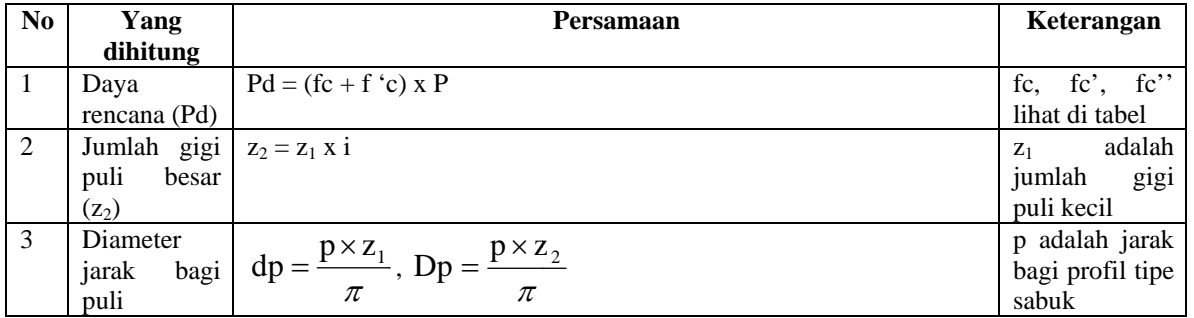

### Tabel 1. Persamaan-persamaan yang digunakan **dalam p perencanaan n sabuk gigi**

### **Progresif, Vol. 4, No. 1, Pebruari 2008 : 365 - 430 ISSN 0216- 3284**

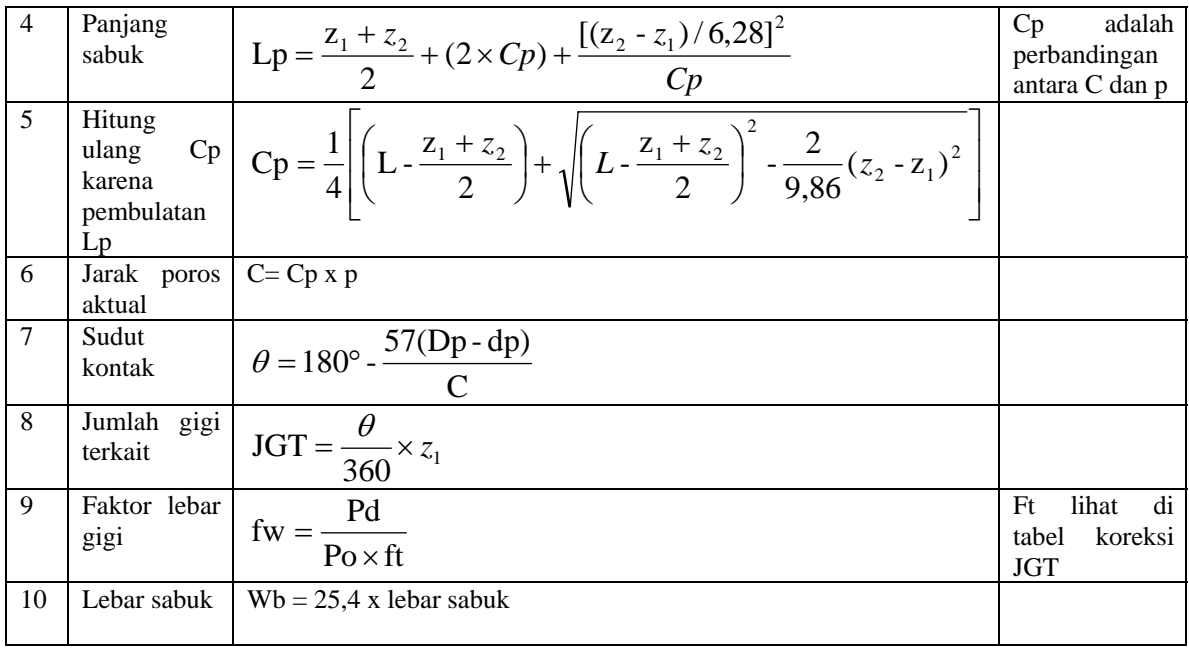

### **B. Sekilas tentang Visual Basic C. 6.0**

Visual Basic 6.0 atau VB 6.0 merupakan salah satu bahasa pemrograman yang bekerja di dalam lingkup Microsoft Windows. Bahasa VB 6.0 ini banyak digunakan karena kemampuannya yang baik, dan penggunaannya yang mudah, bahkan untuk programer pemula sekalipun. Dengan bahasa VB 6.0 ini, tidak perlu diketikkan perintah-perintah yang panjang untuk membuat suatu program, terutama dari segi tampilan akhir program, misalnya warna teks, jenis huruf, dan lain-lain, oleh karena itu VB 6.0 ini tergolong bahasa pemrograman berbasis visual.

Dalam VB 6.0 kita bisa melakukan perintah-perintah kepada komputer untuk melakukan tugastugas tertentu, yang dapat dijalankan berdasarkan respon dari pemakai, baik itu perubahan nilai, klik dari mouse, dan lain sebagainya.

Adapun kontrol-kontrol pada VB 6.0 terdapat pada suatu toolbox seperti pada gambar 2 berikut.

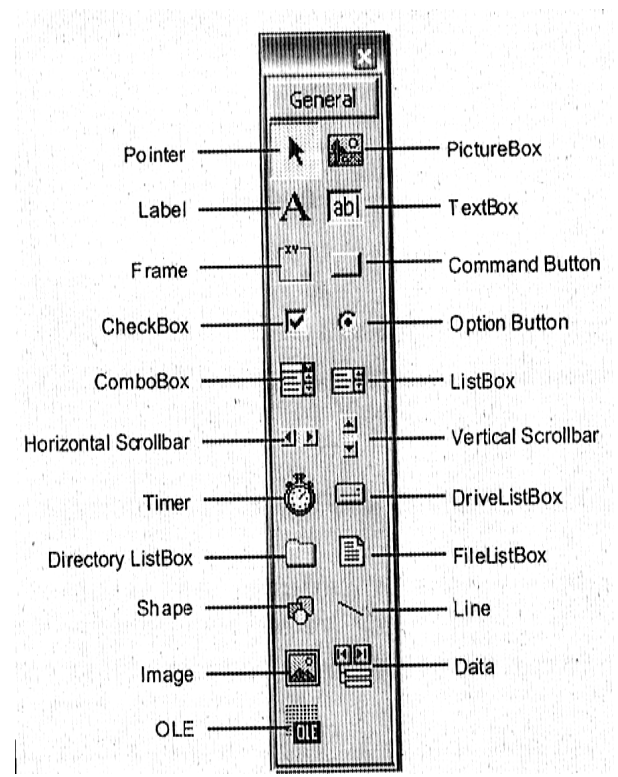

Gambar 2. Beberapa kontrol pada Toolbox VB 6.0

### **IV. METODOLOGI PENELITIAN**

Berdasarkan literatur yang ada, maka dapat dibuat suatu diagram maka dapat dibuat suatu diagram<br>alir program yang nantinya akan mendasari perencanaan sistem transmisi sabuk gigi. Adapun diagram alir program<br>dapat dilihat pada gambar 3 berikut. dapat dilihat pada gambar 3 berikut setiap langkah

#### **V. HASIL DAN PEMBAHASAN**

Dari diagram alir yang sudah dibuat, dan berdasarkan prosedur perencanaan sabuk gigi, maka dapat dibuat suatu program dengan basis VB6. Pada a program ini memu at beberapa ob byek kontrol l, yaitu :

1. Label

Digunakan untuk membuat teks pada perangkat lunak dengan tujuan memb berikan ket terangan su obyek n memp perjelas a atau suatu

obyek<br>Contoh : men pemb buat program pembuat program<br>Textbox<br>Digunakan untuk menempatkan menuliskan ama

2. Textb box

teks input dari p pengguna, a atau hasil p perhitungan .

Contoh : tempat menuliskan input daya yang d dihantarkan

3. Comm mand button Digunakan unt tombol yang dapat menjalankan suatu perintah tertentu jika dieks ekusi n<br>ntuk membuat

Contoh : tombol perintah keluar dari p program

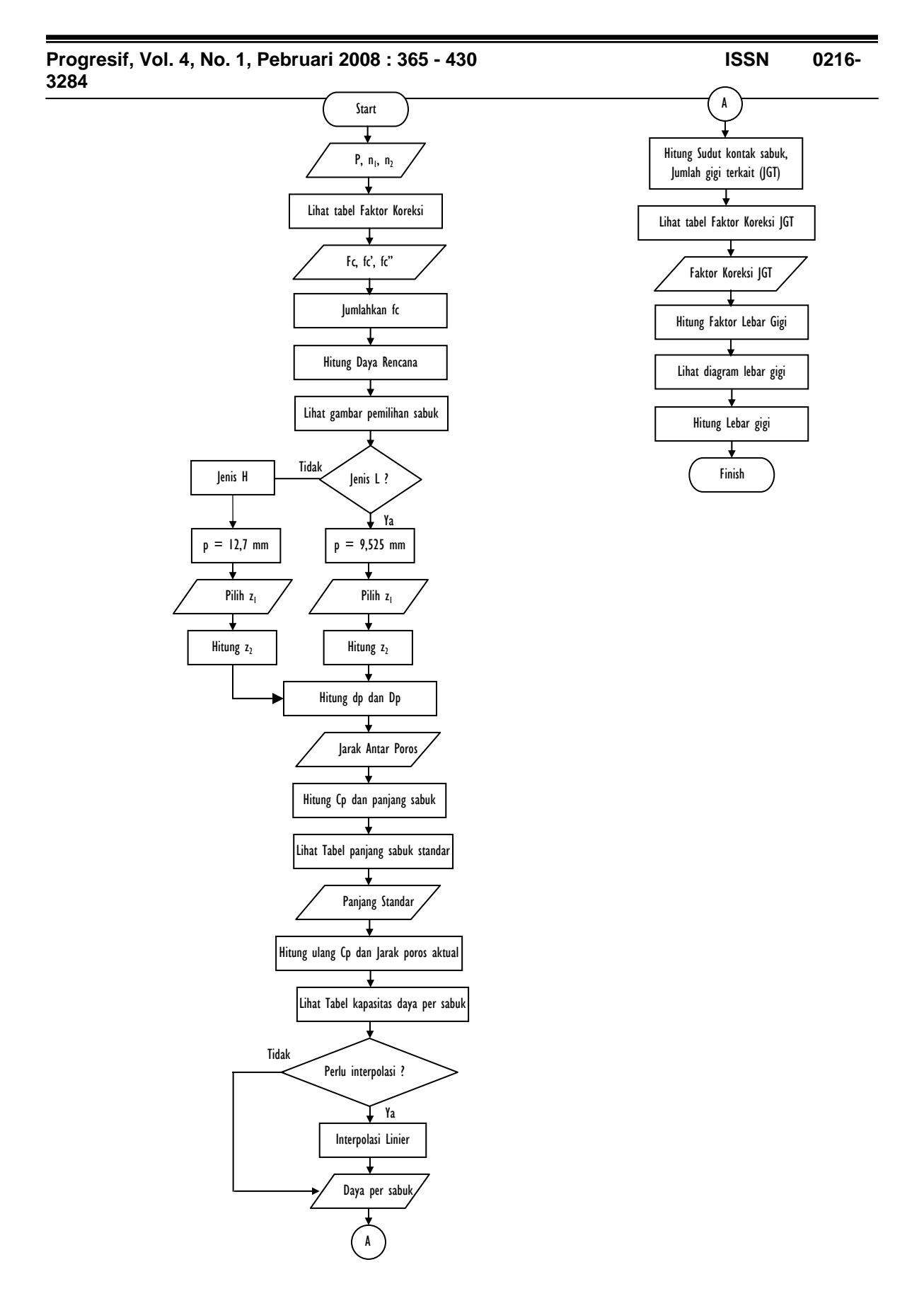

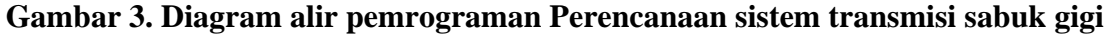

4. Option Button

Digunakan untuk membuat tombol pilihan dari beberapa pilihan yang ada.

Contoh : tombol pemilihan jenis sabuk gigi yang akan digunakan

- 5. Frame Digunakan untuk mengelompokkan tombol-tombol pilihan, misalnya option button Contoh : frame jenis sabuk dan frame jumlah gigi puli kecil
- 6. Picture box Digunakan untuk menempatkan gambar pada suatu form. Contoh : menempatkan tabel faktor koreksi, dll

Pada perangkat lunak ini terdapat beberapa input yang perlu dimasukkan oleh pengguna, antara lain perlu diketahui daya yang harus dihantarkan, putaran poros penggerak dan yang digerakkan, faktor koreksi yang diberikan. Semua input tersebut dimasukkan dengan cara mengetikkan pada beberapa textbox yang tersedia. Kemudian dengan otomatis setelah data dimasukkan, program mulai menghitung, sampai pada langkah yang memerlukan input lagi, sampai program selesai dijalankan.

Pada perangkat lunak ini menggunakan 7 buah form tambahan, yang difungsikan untuk menampilkan gambar, tabel atau grafik yang diperlukan dalam perencanaan, tanpa harus menutup form utama. Dengan menggabungkannya dengan kontrol command button, form tambahan tersebut dapat langsung ditampilkan. Contohnya untuk menampilkan tabel faktor koreksi, gambar pemilihan jenis sabuk, dan lain-lain.

Salah satu hal penting lainnya dalam bahasa pemrograman adalah event. Event adalah sifat dari suatu obyek yang menunjukkan bagaimana dia harus berinteraksi dengan pengguna ataupun dengan obyek lain. Ada banyak event dalam VB 6.0, tetapi yang digunakan pada perangkat lunak ini adalah :

- 1. *Click*; contohnya jika kita mengklik pada satu obyek, misalnya pilihan option button, maka komputer akan langsung meresponnya dengan suatu perhitungan tertentu. Contohnya Event ini dipakai untuk menentukan pilihan jumlah gigi puli kecil, jika salah satu option button ini di-klik, maka jumlah gigi puli besar akan langsung dihitung.
- 2. *Change*; event ini akan langsung melakukan suatu perhitungan tertentu jika terjadi perubahan nilai yang dimasukkan oleh pengguna, atau perubahan nilai pada obyek lain. Event ini dipakai contohnya saat kita menuliskan (*input*) pada textbox jarak antar poros, maka perangkat lunak akan langsung melakukan perhitungan panjang sabuk gigi berdasarkan masukan dari pengguna tadi.

Dengan mengikuti diagram alir yang ada, maka perangkat lunak dapat diselesaikan dengan tampilan akhir seperti yang terlihat pada gambar 4.

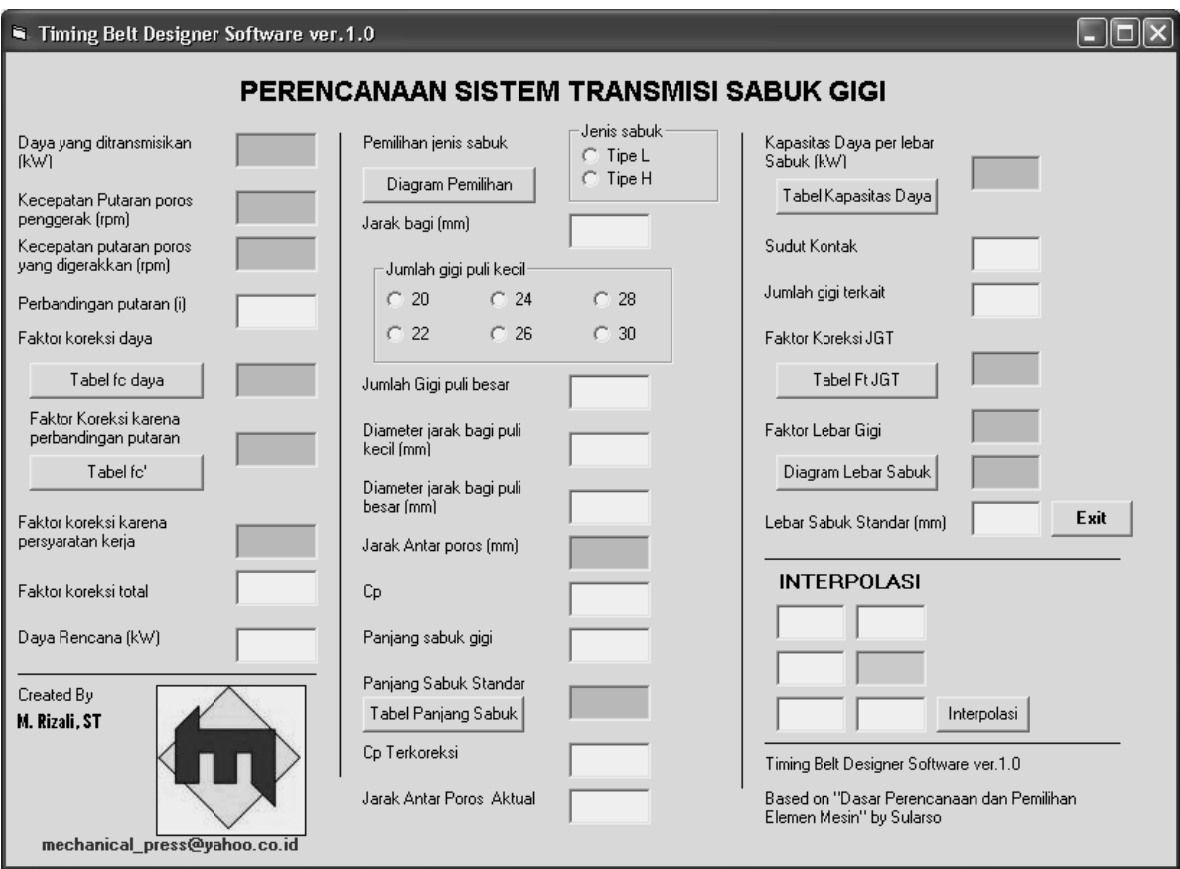

Gambar 4. Tampilan akhir program

### **VI. SIMPULA AN**

dihasilkan suatu perangkat lunak perencanaan sistem transmisi daya sabuk gigi yang sangat membantu pr roses per perhitungan yang tepat dan cepat, sehingga tidak perlu melakukan perhitungan yang berulang kali dan m membolak-ba dengan menjalankan perangkat lunak ini dan mengisikan masukan yang sesuai dengan ketentuan perencanaan y ang sudah d isyaratkan. Dari penelitian ini telah perencanaan, alik referensi, cuku melakuka an cukup

### **DAFTAR PUSTAKA**

Halvorson, Michael. Step by step Microsoft Visual Basic 6.0. PT. Elex Media Komputindo. Jakarta, 2003

Khurmi, RS. A text book of machine design. S.Chand & Company. New Delhi. 1982

Razaq, Abdul. Belajar cepat langsung praktek Visual Basic 6.0. Penerbit Indah. Surabaya 2004

Spots, MF. Design of machine elements. McGraw-Hill. New York. 1978

Sularso. Dasar perencanaan dan pemilihan elemen mesin. Pradnya Paramita. Jakarta 2004

# **Penulis**

**Nama : Muhammad Rizali, ST Dosen PNS Dpk. pada ATPN Banjarbaru**  **Progresif, Vol. 4, No. 1, Pebruari 2008 : 365 - 430 ISSN 0216-3284** 

**Halaman ini Sengaja Dikosongkan**